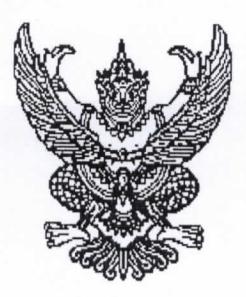

ประกาศโรงพยาบาลค่ายจิรประวัติ เรื่อง รับสมัครสอบคัดเลือกบุคคลพลเรือน เป็นลูกจ้างชั่วคราว

ด้วย โรงพยาบาลค่ายจิรประวัติ มีความประสงค์รับสมัครสอบคัดเลือกบุคคลพลเรือน เพื่อสอบ คัดเลือกเข้าเป็นลูกจ้างชั่วคราว ประจำปีงบประมาณ ๒๕๖๗ รายละเอียด ดังนี้.-

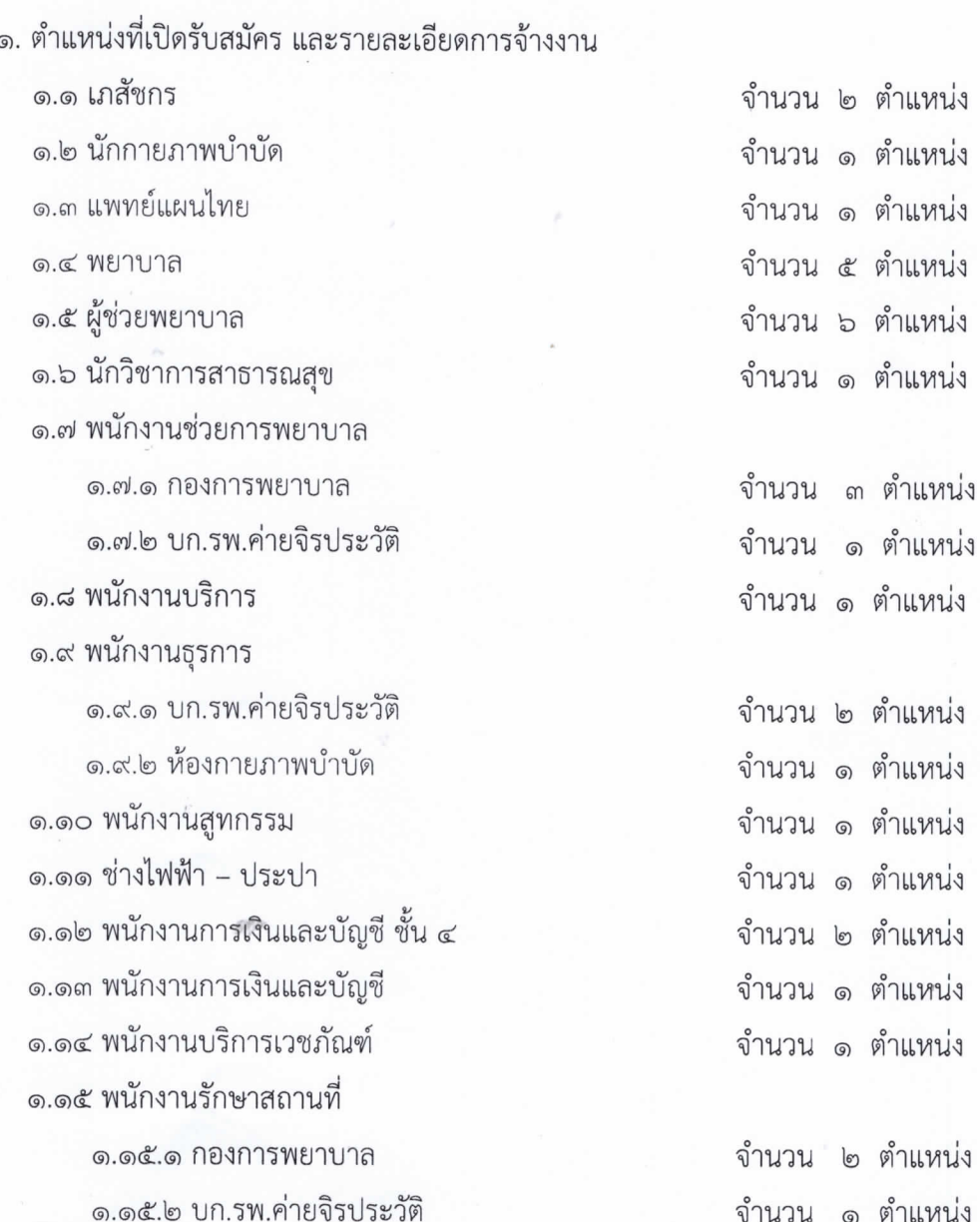

/ ๒. คุณสมบัติ...

๒. คุณสมบัติทั่วไป และคุณสมบัติเฉพาะตำแหน่งของผู้มีสิทธิสมัครสอบคัดเลือก ๒.๑ คุณสมบัติทั่วไป

๒.๑.๑ เป็นผู้มีสัญชาติไทย โดยกำเนิด

๒.๑.๒ เป็นผู้มีร่างกายแข็งแรง และไม่มีโรคที่ขัดต่อการปฏิบัติงาน

๒.๑.๓ มีความประพฤติเรียบร้อย ไม่เป็นผู้ที่ต้องโทษจำคุก ตามคำพิพากษาของศาล ในคดีอาญายกเว้น ความผิดฐานประมาท หรือลหุโทษ สำหรับผู้มีประวัติคดีอาญา และมากรอกในใบสมัคร เข้ารับราชการและไม่แจ้งข้อเท็จจริงตามความเป็นจริง เมื่อตรวจสอบพบภายในหลัง จะถือว่าสมัครแจ้งข้อมูลอัน เป็นเท็จต่อทางราชการตั้งแต่แรก ซึ่งอาจก่อความเสียหายต่อ ทบ. ได้ในภายหลัง ดังนั้น จะสงวนสิทธิ์ในการ พิจารณาไม่รับบรรจุ หรือยกเลิก เพิกถอน หรือระงับการบรรจุในภายหลังได้ ซึ่งหากมีการตรวจพบสารเสพติด ในระหว่างการดำเนินกรรมวิธีการสอบคัดเลือก ฯ หรือทำหลักฐานการบรรจุเข้ารับราชการ จะถือได้ว่าผู้สอบ คัดเลือกเป็นโมฆะ

๒.๑.๔ เป็นผู้เลื่อมใสในการปกครองระบบประชาธิปไตยอันมีพระมหากษัตริย์ เป็น ประมุขตามรัฐธรรมนูญแห่งราชอาณาจักรไทย ด้วยความบริสุทธิ์ใจ

๒.๑.๕ ไม่เป็นผู้ทุพลภาพจนไม่สามารถปฏิบัติหน้าที่ได้ ไร้ความสามารถ หรือจิตฟัน เฟือนไม่สมประกอบหรือเป็นโรคตามที่กำหนดไว้ในกฎกระทรวง ซึ่งออกตามความในมาตรา ๔๓ แห่ง พระราชบัญญัติรับราชการทหาร พ.ศ. ๒๔๙๗ และตาไม่บอดสี

๒.๑.๖ ไม่เป็นผู้ที่มีหนี้สิ้นล้นตัวหรือเป็นบุคคลล้มละลายตามคำพิพากษาของศาล ๒.๑.๗ สำหรับผู้ที่มีคุณวุฒิสูงกว่าที่กำหนดไว้ จะใช้คุณวุฒิต่างๆ ที่สูงกว่านั้น มาเรียกร้องสิทธิ์บรรจุตามคุณวุฒิที่ตนมีอยู่ไม่ได้

๒.๒ <u>คุณสมบัติเฉพาะตำแหน่ง</u> ดังนี้

๒.๒ <u>คุณสมบัติเฉพาะตำแหน่ง</u> ดังนี้

๒.๒.๑ ตำแหน่ง เภสัชกร ได้รับเงินค่าจ้างรายเดือนละ ๑๘.๖๐๐ บาท ๒.๒.๑.๑ เพศชายหรือหญิง อายุ ๒๕ ปีบริบูรณ์ขึ้นไป (นับ พ.ศ.ปัจจุบัน – พ.ศ.เกิด) ๒.๒.๑.๒ สำเร็จการศึกษา ปริญญาตรีเภสัชศาสตรบัณฑิต บริบาลเภสัชกรรม

หลักสูตร ๖ ปี

๒.๒.๑.๓ ใบอนุญาตประกอบวิชาชีพเภสัชกรรรม

๒.๒.๑.๔ สามารถใช้คอมพิวเตอร์โปรแกรม Microsoft Word และ Excel <u>ไอ.ไอ.ด.๕ เพศชายต้องผ่านการเกณฑ์ทหารแล้ว หรือ จบ รด ๓ ปี</u> ๒.๒.๑.๖ เพศหญิงต้องไม่อย่ระหว่างตั้งครรภ์

๒.๒.๑.๗ สามารถปฏิบัติงานนอกเวลาราชการและวันหยดนักขัตถกษ์

๒.๒.๒ ตำแหน่ง นักกายภาพบำบัด ได้รับเงินค่าจ้างรายเดือนละ ๑๑,๖๘๐ บาท

และเงินค่าครองชีพชั่วคราว ๓,๑๐๐ บาท รวม ๑๔,๗๘๐ บาท

๒.๒.๒.๑ เพศชายหรือหญิง อายุ ๒๐ ปีบริบูรณ์ขึ้นไป (นับ พ.ศ.ปัจจุบัน – พ.ศ.เกิด) ๒.๒.๒.๒ สำเร็จการศึกษา ปริญญาตรีวิทยาศาสตรบัณฑิต (วท.บ.)

สาขาวิชากายภาพบำบัด

./๒.๒.๒.๓ ใบอนุญาต...

๒.๒.๒.๓ ใบอนุญาตประกอบวิชาชีพกายภาพบำบัด ๒.๒.๒.๔ สามารถใช้คอมพิวเตอร์โปรแกรม Microsoft Word และ Excel ๒.๒.๒.๕ เพศชายต้องผ่านการเกณฑ์ทหารแล้ว หรือ จบ รด ๓ ปี ๒.๒.๒.๖ เพศหญิงต้องไม่อยู่ระหว่างตั้งครรภ์

๒.๒.๒.๗ สามารถปฏิบัติงานนอกเวลาราชการและวันหยุดนักขัตฤกษ์ ๒.๒.๓ ตำแหน่ง แพทย์แผนไทย ได้รับเงินค่าจ้างรายเดือนละ ๑๑,๖๘๐ บาท และเงินค่า

ครองชีพชั่วคราว ๓,๑๐๐ บาท รวม ๑๔,๗๘๐ บาท

๒.๒.๓.๑ เพศชายหรือหญิง อายุ ๒๐ – ๓๐ ปีบริบูรณ์(นับ พ.ศ.ปัจจุบัน – พ.ศ.เกิด) ๒.๒.๓.๒ สำเร็จการศึกษา ปริญญาตรี การแพทย์แผนไทยประยุกต์บัณฑิต ๒.๒.๓.๓ ใบอนุญาตประกอบวิชาชีพ การแพทย์แผนไทยประยกต์ ๒.๒.๓.๔ สามารถใช้คอมพิวเตอร์โปรแกรม Microsoft Word และ Excel ๒.๒.๓.๕ เพศชายต้องผ่านการเกณฑ์ทหารแล้ว หรือ จบ รด.๓ ปี ๒.๒.๓.๖ เพศหญิงต้องไม่อยู่ระหว่างตั้งครรภ์

๒.๒.๓.๗ สามารถปฏิบัติงานนอกเวลาราชการและวันหยุดนักขัตฤกษ์ ๒.๒.๔ ตำแหน่ง พยาบาล ได้รับเงินค่าจ้างรายเดือนละ ๑๕,๐๐๐ บาท ๒.๒.๔.๑ เพศชาย/หญิง อายุ ๒๐ ปีบริบูรณ์ขึ้นไป (นับ พ.ศ. ปัจจุบัน - พ.ศ.เกิด ) ๒.๒.๔.๒ สำเร็จการศึกษาระดับปริญญาตรี พยาบาลศาสตรบัณฑิต ๒.๒.๔.๓ ใบอนุญาตประกอบวิชาชีพพยาบาล ๒.๒.๔.๔ เพศชายต้องผ่านการเกณฑ์ทหารแล้ว หรือ จบ รด ๓ ปี

๒.๒.๔.๕ เพศหญิงต้องไม่อยู่ระหว่างตั้งครรภ์

๒.๒.๔.๖ สามารถปฏิบัติงานนอกเวลาราชการและวันหยุดนักขัตถุกษ์ ๒.๒.๕ ตำแหน่ง ผู้ช่วยพยาบาล ได้รับเงินค่าจ้างรายเดือนละ ๗,๖๒๐ บาท และเงินค่า

ครองชีพชั่วคราว ๒,๓๘๐ บาท รวม ๑๐,๐๐๐ บาท

๒.๒.๕.๑ เพศซาย/หญิง อายุ ๒๐ ปีบริบูรณ์ขึ้นไป (นับ พ.ศ. ปัจจุบัน - พ.ศ.เกิด ) ๒.๒.๕.๒ สำเร็จการศึกษา ประกาศนียบัตรผู้ช่วยพยาบาล หลักสูตร ๑ ปี ๒.๒.๕.๓ เพศหญิงต้องไม่อยู่ระหว่างตั้งครรภ์

๒.๒.๕.๔ สามารถปฏิบัติงานนอกเวลาราชการและวันหยุดนักขัตฤกษ์ ๒.๒.๖ ตำแหน่ง นักวิชาการสาธารณสุข ได้รับเงินค่าจ้างรายเดือนละ ๑๑,๖๘๐ บาท ค่าครองชีพชั่วคราว ๖๐๐ บาท รวม ๑๒,๒๘๐ บาท

> ๒.๒.๖.๑ เพศชาย/หญิง อายุ ๒๓ – ๓๕ ปีบริบูรณ์ขึ้นไป (นับ พ.ศ. ปัจจุบัน - พ.ศ.เกิด ) ๒.๒.๖.๒ สำเร็จการศึกษาระดับปริญญาตรี สาขาสาธารณสุขศาสตร์ ๒.๒.๖.๓ สามารถดำเนินงานสอบสวน เฝ้าระวัง ควบคุม ป้องกันโรคและภัยสุขภาพ

ในชุมชนได้

/๒.๒.๖.๔ สามารถ...

๒.๒.๖.๔ สามารถใช้คอมพิวเตอร์โปรแกรม Microsoft Word และ Excel ๒.๒.๖.๕ เพศชายต้องผ่านการเกณฑ์ทหารแล้ว หรือ จบ รด.๓ ปี ๒.๒.๖.๖ เพศหญิงต้องไม่อยู่ระหว่างตั้งครรภ์

๒.๒.๖.๗ สามารถปฏิบัติงานนอกเวลาราชการและวันหยุดนักขัตฤกษ์ ๒.๒.๗ ตำแหน่ง พนักงานช่วยการพยาบาลได้รับค่าจ้างรายเดือนละ ๖,๙๑๐ บาท

และค่าครองชีพชั่วคราว ๑,๖๐๐ บาท รวม ๘,๕๑๐ บาท

๒.๒.๗.๑ เพศชายหรือหญิง อายุ ๒๒–๓๕ ปีบริบูรณ์ (นับ พ.ศ.ปัจจุบัน – พ.ศ.เกิด) ๒.๒.๗.๒ สำเร็จการศึกษา มัธยมศึกษาตอนปลาย(ม.๖) หรือเทียบเท่า ๒.๒.๗.๓ สามารถใช้คอมพิวเตอร์โปรแกรม Microsoft Word และ Excel ๒.๒.๗.๔ เพศชายผ่านการเกณฑ์ทหารแล้ว หรือ จบ รด. ๓ ปี

๒.๒.๗.๕ เพศหญิงต้องไม่อยู่ระหว่างตั้งครรภ์

๒.๒.๗.๖ สามารถปฏิบัติงานนอกเวลาราชการและวันหยุดนักขัตถุกษ์ ๒.๒.๗.๗ มีประสบการณ์ในการทำฟันมาแล้วไม่น้อยกว่า ๓ ปี

๒.๒.๘ ตำแหน่ง พนักงานบริการ ได้รับค่าจ้างรายเดือนละ ๖,๙๑๐ บาท และค่าครอง

ชีพชั่วคราว ๑,๖๐๐ บาท รวม ๘,๕๑๐ บาท

๒.๒.๘.๑ เพศชาย อายุ ๒๐ –๓๕ ปีบริบูรณ์ (นับ พ.ศ.ปัจจุบัน – พ.ศ.เกิด) ๒.๒.๘.๒ สำเร็จการศึกษา มัธยมศึกษาตอนปลาย(ม.๖) หรือเทียบเท่า

๒.๒.๘.๓ สามารถใช้คอมพิวเตอร์โปรแกรม Microsoft Word และ Excel

๒.๒.๘.๔ มีความรู้ด้านอิเลคทรอนิกส์

๒.๒.๘.๕ ผ่านการเกณฑ์ทหารแล้ว หรือ จบ รด ๓ ปี

- ๒.๒.๘.๖ สามารถปฏิบัติงานนอกเวลาราชการและวันหยุดนักขัตฤกษ์
- ๒.๒.๙ ตำแหน่ง พนักงานธุรการ ได้รับค่าจ้างรายเดือนละ ๖,๙๑๐ บาท และค่าครองชีพ

ชั่วคราว ๑,๖๐๐ บาท รวม ๘,๕๑๐ บาท

๒.๒.๙.๑ เพศชายหรือหญิง อายุ ๒๒–๓๕ ปีบริบูรณ์ (นับ พ.ศ.ปัจจุบัน – พ.ศ.เกิด) ๒.๒.๙.๒ สำเร็จการศึกษา มัธยมศึกษาตอบปลาย(บ.๖) หรือเทียบเท่า ๒.๒.๙.๓ สามารถใช้คอมพิวเตอร์โปรแกรม Microsoft Word และ Excel ๒.๒.๙.๔ เพศชายผ่านการเกณฑ์ทหารแล้ว หรือ จบ รด. ๓ ปี ๒.๒.๙.๕ เพศหญิงต้องไม่อยู่ระหว่างตั้งครรภ์

๒.๒.๙.๖ สามารถปฏิบัติงานนอกเวลาราชการและวันหยุดนักขัตฤกษ์

๒.๒.๑๐ ตำแหน่ง พนักงานสูทกรรม ได้รับค่าจ้างรายเดือนละ ๖,๙๑๐ บาท และค่าครอง

ชีพชั่วคราว ๑,๖๐๐ บาท รวม ๘,๕๑๐ บาท

๒.๒.๑๐.๑ เพศชายหรือหญิง อายุ ๒๒–๓๕ ปีบริบูรณ์ (นับ พ.ศ.ปัจจุบัน – พ.ศ.เกิด) ๒.๒.๑๐.๒ สำเร็จการศึกษา มัธยมศึกษาตอนปลาย(ม.๖) หรือเทียบเท่า

/๒.๒.๑๐.๓ สามารถ...

๒.๒.๑๐.๓ สามารถใช้คอมพิวเตอร์โปรแกรม Microsoft Word และ Excel ๒.๒.๑๐.๔ เพศชายผ่านการเกณฑ์ทหารแล้ว หรือ จบ รด. ๓ ปี ๒.๒.๑๐.๕ เพศหญิงต้องไม่อยู่ระหว่างตั้งครรภ์

๒.๒.๑๐.๖ สามารถปฏิบัติงานนอกเวลาราชการและวันหยุดนักขัตฤกษ์

๒.๒.๑๑ ตำแหน่ง ช่างไฟฟ้า-ประปา ได้รับค่าจ้างรายเดือนละ ๖,๙๑๐ บาท และค่าครองชีพ ชั่วคราว ๑,๖๐๐ บาท รวม ๘,๕๑๐ บาท

> ๒.๒.๑๑.๑ เพศชาย อายุ ๒๐–๓๕ ปีบริบูรณ์ (นับ พ.ศ.ปัจจุบัน – พ.ศ.เกิด) ๒.๒.๑๑.๒ สำเร็จการศึกษา มัธยมศึกษาตอนปลาย(ม.๖) หรือเทียบเท่า ๒.๒.๑๑.๓ มีความรู้ด้านงานช่างก่อสร้าง

๒.๒.๑๑.๔ เพศชายผ่านการเกณฑ์ทหารแล้ว หรือ จบ รด. ๓ ปี

๒.๒.๑๑.๖ สามารถปฏิบัติงานนอกเวลาราชการและวันหยดนักขัตถกษ์

๒.๒.๑๒ ตำแหน่ง พนักงานการเงินและบัญชี ชั้น ๔ ได้รับค่าจ้างรายเดือนละ ๑๑,๖๘๐ บาท

และค่าครองชีพชั่วคราว ๖๐๐ บาท รวม ๑๒,๒๘๐ บาท

๒.๒.๑๒.๑ เพศชายหรือหญิง อายุ ๒๒–๓๕ ปีบริบูรณ์ (นับ พ.ศ.ปัจจุบัน – พ.ศ.เกิด)

๒.๒.๑๒.๒ สำเร็จการศึกษาระดับปริญญาตรี สาขาการบัญชี

๒.๒.๑๒.๓ สามารถใช้คอมพิวเตอร์โปรแกรม Microsoft Word และ Excel

๒.๒.๑๒.๔ เพศชายผ่านการเกณฑ์ทหารแล้ว หรือ จบ รด. ๓ ปี

๒.๒.๑๒.๕ เพศหญิงต้องไม่อยู่ระหว่างตั้งครรภ์

๒.๒.๑๒.๖ สามารถปฏิบัติงานนอกเวลาราชการและวันหยุดนักขัตฤกษ์

๒.๒.๑๓ ตำแหน่ง พนักงานการเงินและบัญชี ได้รับค่าจ้างรายเดือนละ ๖,๙๑๐ บาท และค่าครอง

ชีพชั่วคราว ๑,๖๐๐ บาท รวม ๘,๕๑๐ บาท

๒.๒.๑๓.๑ เพศชายหรือหญิง อายุ ๒๒–๓๕ ปีบริบูรณ์ (นับ พ.ศ.ปัจจุบัน – พ.ศ.เกิด) ๒.๒.๑๓.๒ สำเร็จการศึกษา มัธยมศึกษาตอนปลาย(ม.๖) หรือเทียบเท่า ๒.๒.๑๓.๓ สามารถใช้คอมพิวเตอร์โปรแกรม Microsoft Word และ Excel ๒.๒.๑๓.๔ เพศชายผ่านการเกณฑ์ทหารแล้ว หรือ จบ รด. ๓ ปี ๒.๒.๑๓.๕ เพศหญิงต้องไม่อยู่ระหว่างตั้งครรภ์

๒.๒.๑๓.๖ สามารถปฏิบัติงานนอกเวลาราชการและวันหยุดนักขัตฤกษ์ ๒.๒.๑๔ ตำแหน่ง พนักงานบริการเวชภัณฑ์(กองเภสัชกรรม,หน่วยจ่ายกลาง) ได้รับค่าจ้าง

รายเดือนละ ๖,๙๑๐ บาท และค่าครองชีพชั่วคราว ๑,๖๐๐ บาท รวม ๘,๕๑๐ บาท

๒.๒.๕.๑ เพศชายหรือหญิง อายุ ๒๒–๓๕ ปีบริบูรณ์ (นับ พ.ศ.ปัจจุบัน – พ.ศ.เกิด) ๒.๒.๕.๒ สำเร็จการศึกษา มัธยมศึกษาตอนปลาย(ม.๖) หรือเทียบเท่า ๒.๒.๕.๓ สามารถใช้คอมพิวเตอร์โปรแกรม Microsoft Word และ Excel ๒.๒.๕.๔ เพศชายผ่านการเกณฑ์ทหารแล้ว หรือ จบ รด. ๓ ปี

/๒.๒.๕.๕ เพศหญิง...

๒.๒.๕.๕ เพศหญิงต้องไม่อยู่ระหว่างตั้งครรภ์

๒.๒.๕.๖ สามารถปฏิบัติงานนอกเวลาราชการและวันหยุดนักขัตฤกษ์

๒.๒.๑๕ ตำแหน่ง พนักงานรักษาสถานที่ ได้รับค่าจ้างรายเดือนละ ๖,๙๑๐ บาท

และค่าครองชีพชั่วคราว ๑,๖๐๐ บาท รวม ๘,๕๑๐ บาท

๒.๒.๑๕.๑ เพศชายหรือหญิง อายุ ๒๐–๓๕ ปีบริบูรณ์ (นับ พ.ศ.ปัจจุบัน – พ.ศ.เกิด) ๒.๒.๑๕.๒ สำเร็จการศึกษา มัธยมศึกษาตอนปลาย(ม.๖) หรือเทียบเท่า ๒.๒.๑๕.๓ สามารถใช้คอมพิวเตอร์โปรแกรม Microsoft Word และ Excel ๒.๒.๑๕.๔ เพศชายผ่านการเกณฑ์ทหารแล้ว หรือ จบ รด. ๓ ปี ๒.๒.๑๕.๕ เพศหญิงต้องไม่อยู่ระหว่างตั้งครรภ์

๒.๒.๑๕.๖ สามารถปฏิบัติงานนอกเวลาราชการและวันหยุดนักขัตถุกษ์

๓. หลักฐานประกอบการรับสมัคร

๓.๑ สำเนาวุฒิการศึกษา ฉบับจริงพร้อมสำเนา จำนวน ๒ ฉบับ ๓.๒ สำเนาบัตรประจำตัวผู้สมัคร จำนวน ๒ ฉบับ ๓.๓ ทะเบียนบ้านของผู้สมัคร บิดา , มารดา ฉบับจริงพร้อมสำเนา จำนวน ๒ ฉบับ .๓.๔ รูปถ่าย ขนาด ๑ นิ้วหน้าตรง ไม่สวมหมวกหรือ แว่นตากันแดด (ภาพถ่าย ไม่เกิน

๓ เดือน ) จำนวน ๒ รูป

๓.๕ สำเนา สด.๘ หรือ สด.๔๓ (เฉพาะเพศชาย) จำนวน ๑ อบับ

๓.๖ หลักฐานอื่น ๆ เช่นการเปลี่ยนชื่อตัว - ชื่อสกุล, สำเนาใบมรณะบัตรของ บิดา มารดา ในกรณีบิดามารดาเสียชีวิต (ถ้ามี) พร้อมฉบับจริง

๔. ประกาศรับสมัคร ระหว่างวันที่ ๘ - ๑๔ มีนาคม ๒๕๖๗

๕. รับสมัคร ระหว่างวันที่ ๑๕ - ๒๑ มีนาคม ๒๕๖๗ (ในเวลาราชการ)

ได้ที่กองบังคับการ โรงพยาบาลค่ายจิรประวัติ

๖. ประกาศรายชื่อผู้มีสิทธิ์สอบ ในวันที่ ๒๒ มีนาคม ๒๕๖๗

๗. วันเวลาและสถานที่สอบคัดเลือก

กำหนดสอบ ในวันจันทร์ที่ 1๑๕ มีนาคม 1๑๕๖๗

o๘.๓๐ - ๐๙.๐๐ น. รายงานตัว (ที่ กองบังคับการ โรงพยาบาลค่ายจิรประวัติ)

o๙.oo - ๑๐.๓๐ น. สอบข้อเขียน (ที่ ห้องประชุม พลตรี เฉลา แจ่มโสภณ)

๑๐.๓๐ – ๑๒.๐๐ น. สอบภาคปฏิบัติ (ที่ กอง แผนก ฝ่าย ที่สมัคร)

ด๓.๐๐ - ๑๖.๐๐ น. สอบสัมภาษณ์ (ที่ กอง แผนก ฝ่าย ที่สมัคร)

๘. วิชาที่สอบคัดเลือก (คะแนนเต็ม ๑๐๐ คะแนน) ๘.๑ สอบข้อเขียน(ความถนัดของแต่ละตำแหน่ง และความรู้ทั่วไป) ๓๐ คะแนน ๘.๒ สอบภาคปฏิบัติการ ๔๐ คะแนน ๘.๓ สอบสัมภาษณ์ ๓๐ คะแนน

/๙. ประกาศ...

๙. ประกาศผลสอบ ในวันที่ ๒๗ มีนาคม ๒๕๖๗

๑๐. รายงานตัว พร้อมทำสัญญา ในวันที่ ๒๘ มีนาคม ๒๕๖๗ ตั้งแต่เวลา ๐๘.๓๐ - ๑๒.๐๐ น. ณ กองบังคับการ โรงพยาบาลค่ายจิรประวัติ หากไม่รายงานตัวห้วงเวลาที่กำหนดหรือมีผู้สละสิทธิ์จะเรียกสำรอง ลำดับถัดไปขึ้นมาทดแทน

> ๑๑. ผู้ได้อันดับสำรองจะขึ้นบัญชีไว้จนถึง ๓๐ กันยายน ๒๕๖๗ (ของปีงบประมาณ ๒๕๖๗) ๑๒. เกณฑ์การตัดสินของคณะกรรมการถือเป็นที่สุด

> > ประกาศ ณ วันที่ <sup>ญ</sup> มีนาคม พ.ศ. ๒๕๖๗

พันเอก

(ปุญชทร ทิพยวงษ์) ผู้อำนวยการโรงพยาบาลค่ายจิรประวัติ